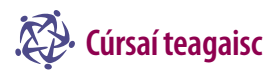

## Showcasing school work

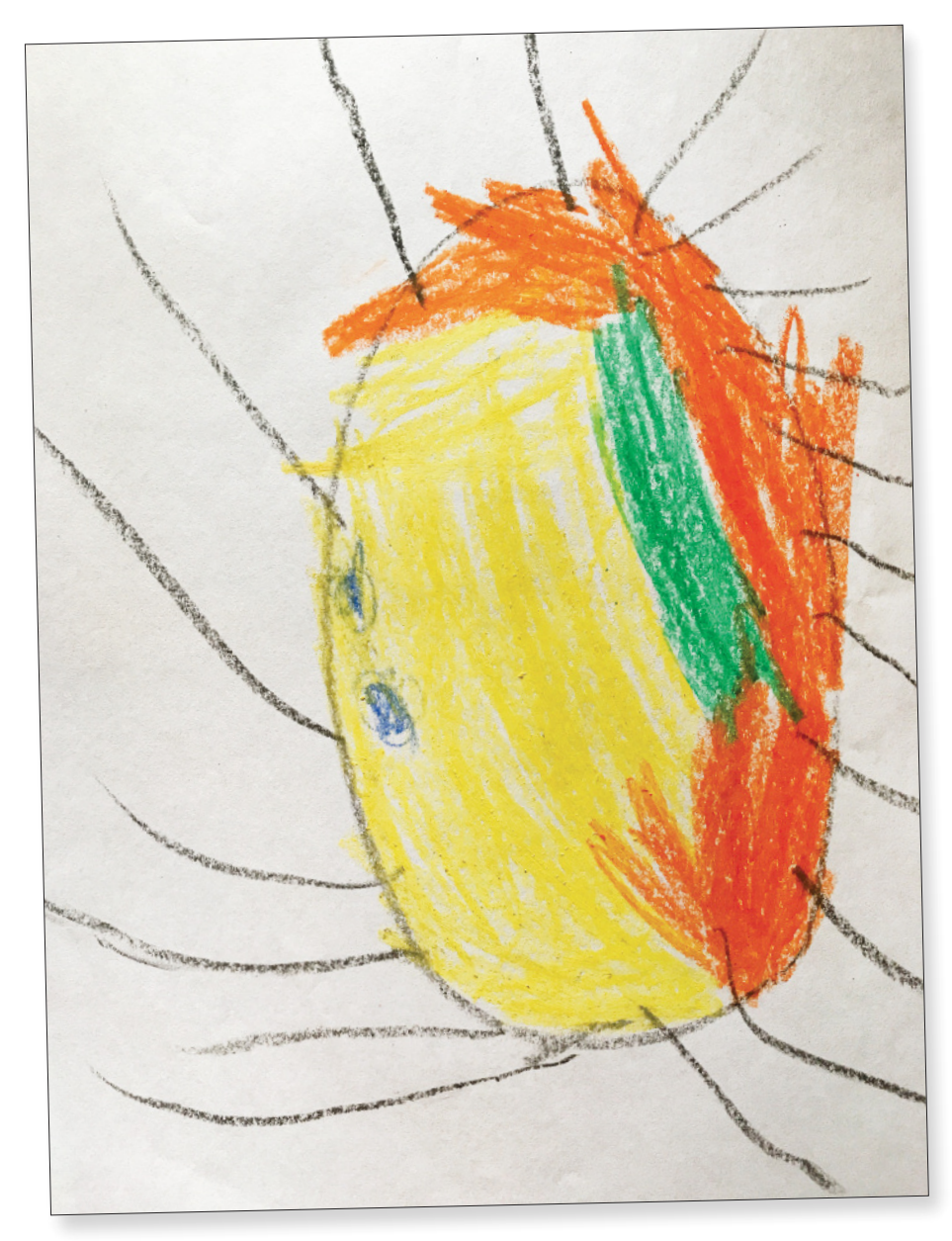

Now that the summer season is upon us, it is a good time to showcase work and projects completed during the school year. Pupils can compile a collection of their best work from the school year and, most importantly, include explanations for their choices. This could be done in hard copy or digitally at any age, and can include illustrations and photographs. Digital collections/ portfolios can include sound/video files

so that pupil reflection can be captured. This article will explore one way that work can be recorded, presented and shared by students using digital tools/applications.

Infants often produce drawings like the one above and some of the best insights into what they were doing are gained from their own accounts of the process.

How might the image and an audio

account of what they were doing be captured and shared? How might we as teachers give feedback to the work submitted? Can we present each pupil with an opportunity to respond to this feedback? All of this is at the core of meaningful formative assessment. One of the most popular tools used in Irish primary schools for facilitating pupils to present their work digitally and further facilitating the teacher/pupil feedback loop is Seesaw which can be accessed at app.seesaw.me. A class can be created by the teacher and then all student work can be shared safely therein.

To create a class within Seesaw, sign up as a teacher.

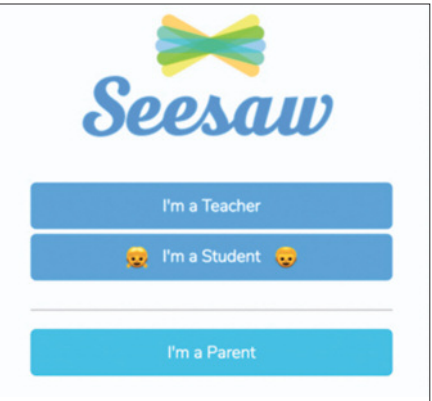

After completing all details, you will be guided through the process of adding pupil names (best to use first names only). Seeing that pupils do not typically have email addresses, using the QR code or class code option to enrol in the class is advised. The QR or class code should be printed off and displayed in the class only.

Once students have access to a mobile device at certain times in class or at home, and the Seesaw app (available on all platforms) has been downloaded onto the device, they can enrol in your class simply by scanning the QR code or entering the class code as appropriate.

Infants often produce drawings like the one above and some of the best insights into what they were doing are gained from their own accounts of the process.

## at end of year

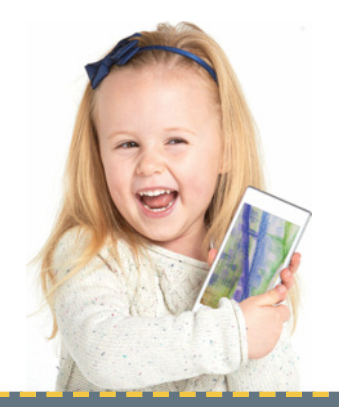

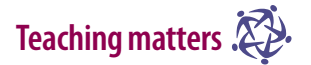

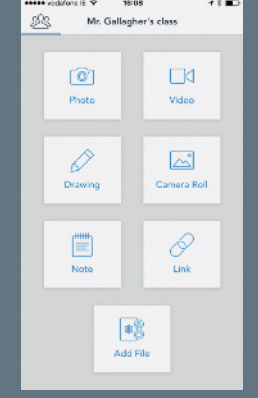

**Through the Seesaw app photos, videos, drawings, existing images, notes, links and other files can be sent to the teacher as evidence of learning or demonstrations of best work.**

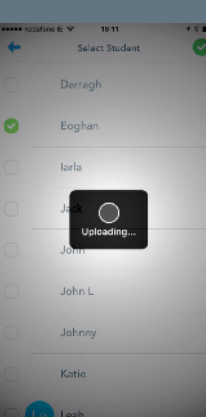

**Once the recording is completed,the work and explanation can be submitted to the teacher once the pupil** selects their name.

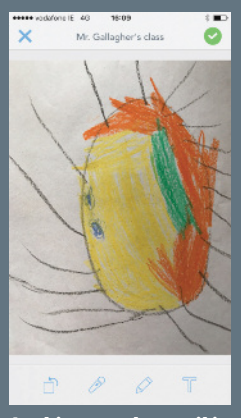

**In this case, the pupil in the junior class can take a photo of their drawing.**

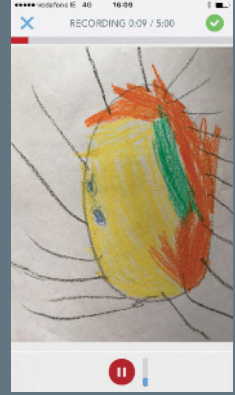

**Then, by using the microphone function the** 'real story' of the **picture can be explained.**

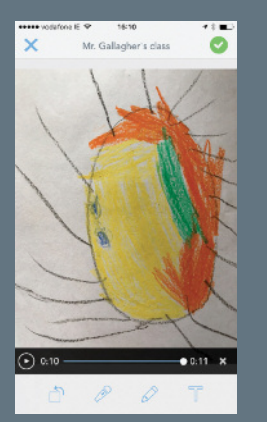

**There is a five minute limit to what can be recorded but this is rarely required. Older pupils have also the option to annotate the image and/or add text.**

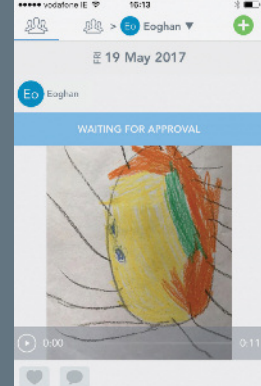

**Although the work has been submitted, it only becomes visible to the class once approved by the teacher.**

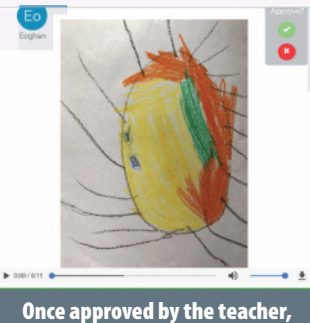

**feedback can be given through a textfunction (for olderclasses) or through the use of a sound file for** junior classes.

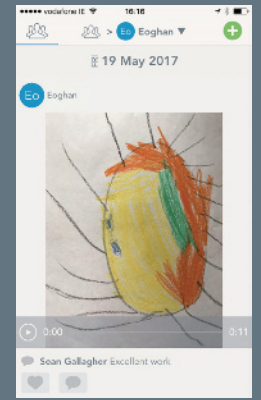

**Once the feedback has been received, every pupil has an opportunity to respond to the feedback.**

Using technology to enhance teaching, learning and assessment is at the core of all PDST Technology in Education courses this summer and throughout the school year. With nine face-to-face courses and four online courses on offer this summer, there are courses for all primary teachers. Our online courses are booked out in minutes but there may be some places in our face-to-face courses. Contact your local education centre for all details.

There was some great work shared during the school year by teachers who completed the PDST Technology in Education summer courses last year, especially through Twitter. We would love to see and share your stories created as a result of this article so do not hesitate to share them with us (if in line

with school policy) through our Twitter accounts @PDST\_Ireland and @PDST\_TechinEd

## **SEáN GALLAGHER, PDSTTechnologyin Education.**

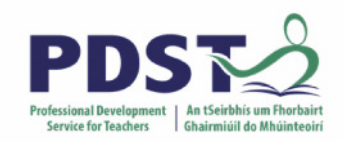